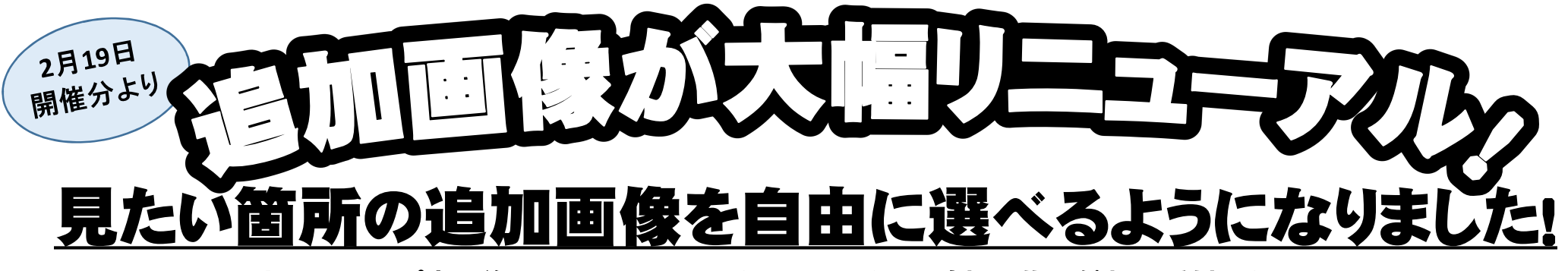

ネットアップ完了後より、LINEまたはお電話にて追加画像の希望を受付いたします。 見たい箇所が選べるので、現車を見れない方も安心です!

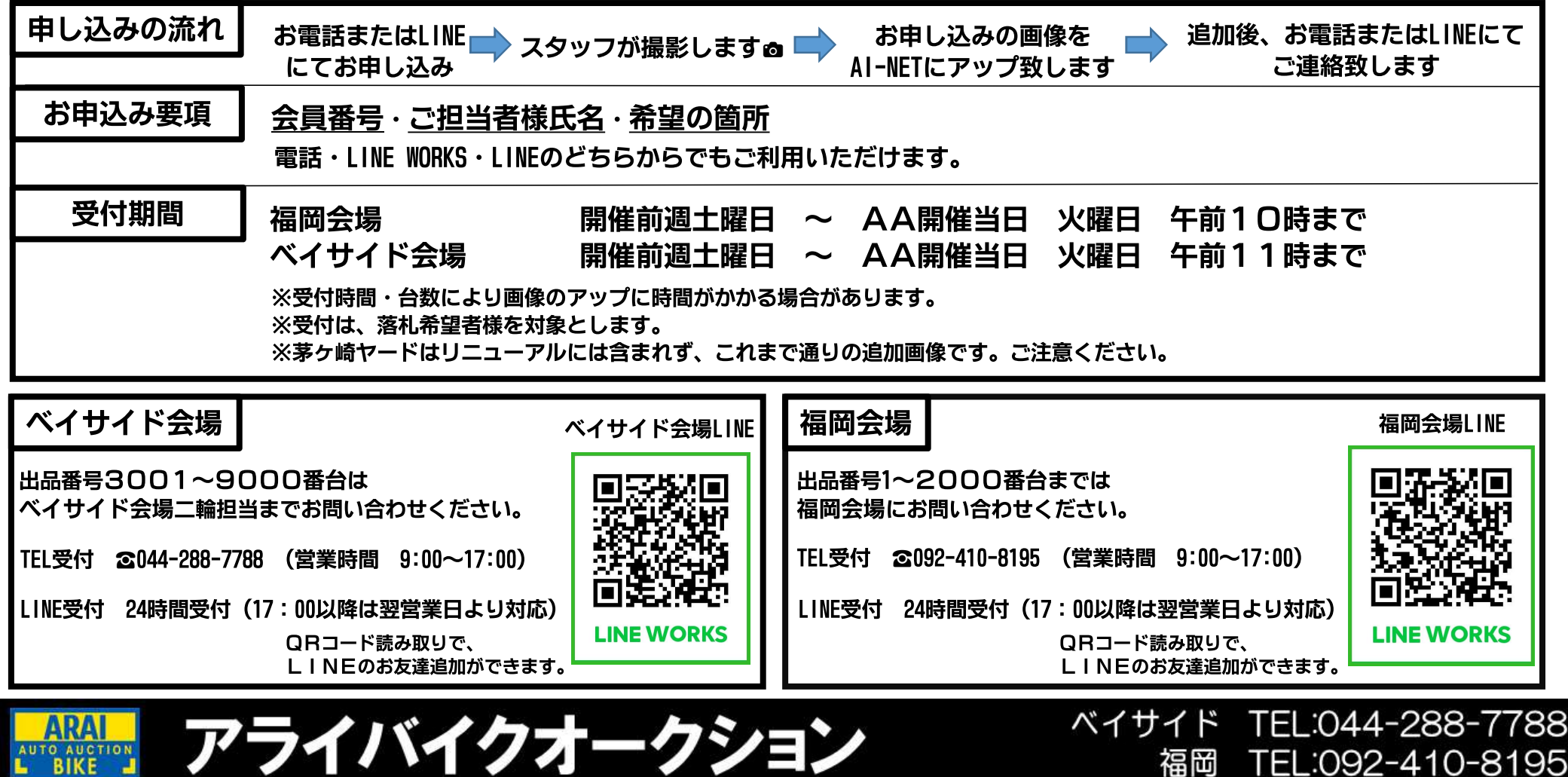

**BIKE**